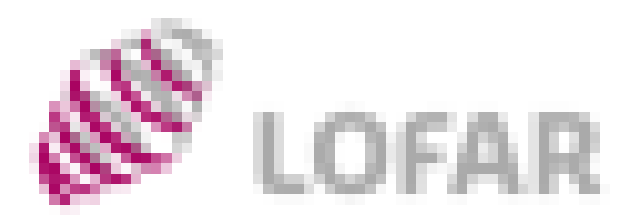

Netherlands Institute for Radio Astronomy

# Data retrieval from the LOFA Long Term Archive I . Preparation: obtaining a personal GRID certificate **Hanno Holties**

November 17, 2014

AST RON

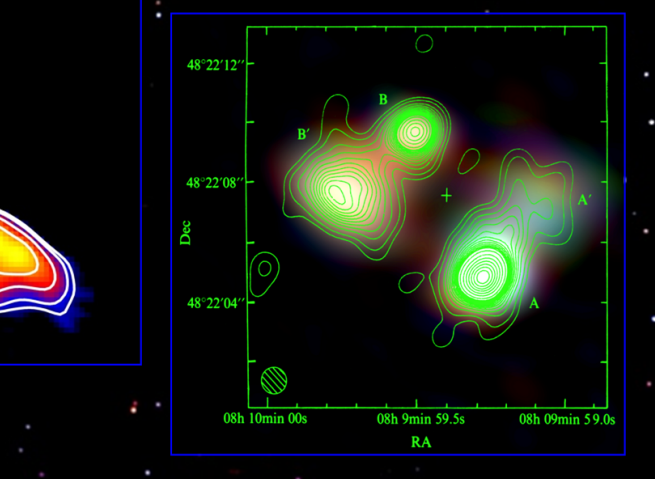

## **Preparation for this session:**

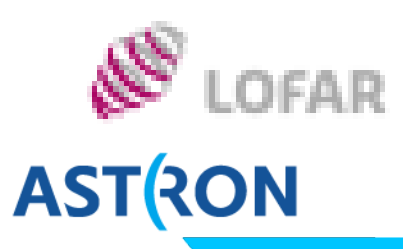

- **Download the tutorial document:** http://www.astron.nl/lofarschool2014/lectures.php Open/download T5\_Preparations.pdf
- § It may help if the links are functional (otherwise copy/paste) E.g. on MAC OS open in "Preview" (works for me…) NB Watch for double-dash ("--") in URLs If needed, replace with single dash ("-")
- § Document has explanatory text. For a walkthrough, just follow the numbered steps.
- § Critical: you have access to your mail
- § For completion of form: you have a personal ID (tomorrow)

# **The LOFAR Long Term Archive (LTA)**

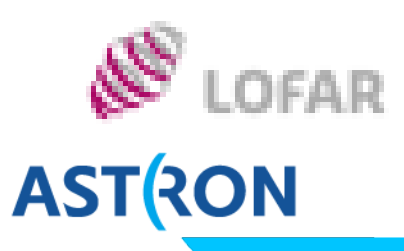

**• The LTA builds on GRID infrastructure** 

- **For performance use grid** middleware/clients *Requires personal certificate! >>> Have one? <<<*  -> Fast forward to III - 9
- **For smaller volumes HTTP download** possible
	- **Single server per LTA site**

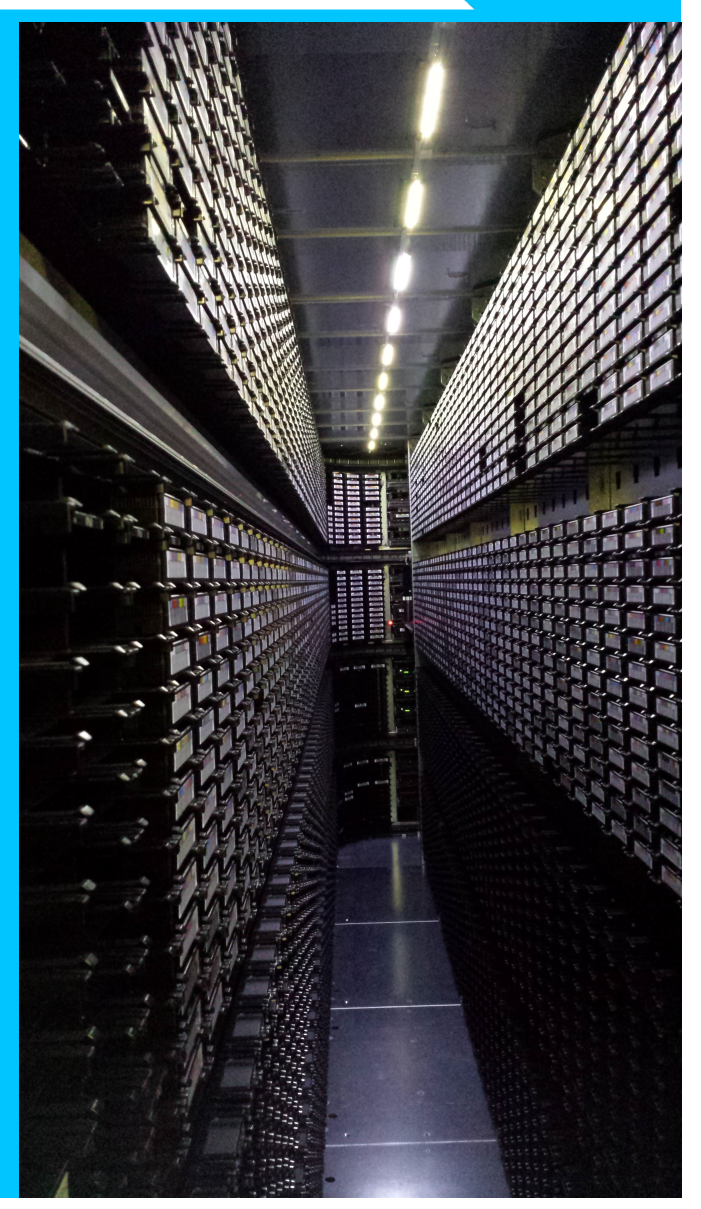

## **Data retrieval from the LTA Prerequisites**

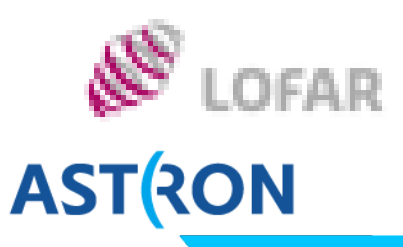

Need before Thursday afternoon:

- A. A LOFAR account
	- i. Register at http://lofar.astron.nl/proposal
	- ii. Notify sciencesupport@astron.nl of new account and request LTA access authorization
	- iii. Follow instructions in mail with subject "ASTRON Identity Management password change notification"
	- iv. Try: Log in to http://lofar.target.rug.nl
- B. A personal grid certificate (optional but recommended!)

#### *Next*

# **Obtaining a personal grid certificate**  I) Options

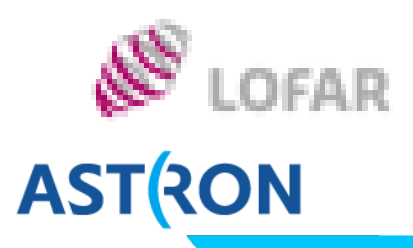

- 1. At your institute (not now…)
- 2. Via https://tcs-escience-portal.terena.org/ Check!
- 3. Via Dutchgrid/ASTRON:

Access to a workstation/server with JAVA installed?

- I. Browse to http://ca.dutchgrid.nl/start or when this does not work:
- II. X-terminal/ssh
	- > javaws http://ca.dutchgrid.nl/start/jgridstart.jnlp

### **Obtaining a personal grid certificate**  II) Pick a system to work on

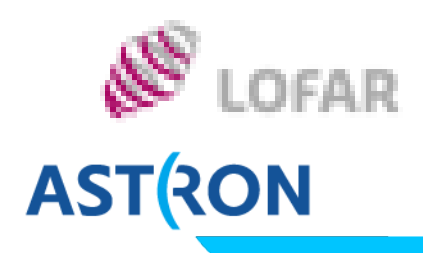

- **Do you have JAVA installed on your laptop?** If not, try and do so now: http://java.com/en/download
- § Fail: do you have X-terminal access to a system with a personal account, JAVA installed, and access to the public internet?
- § > ssh –Y <you>@<your\_system> Test X connection:
	- > xlogo
	- > xclock

§ Fail: use CEP3 (one user per account)

# **Obtaining a personal grid certificate**  III) Steps

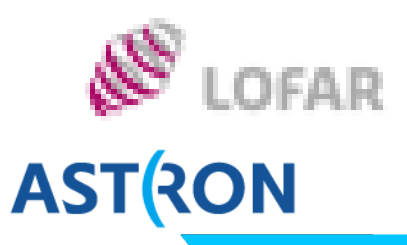

- 4. Click "request a new certificate" Fill in requested information NB If institute not available: Choose ASTRON
- 5. Click "Next" -> "Display Form" Fill in remaining information and "Save as PDF"
- 6. Mail PDF (only) to lofarschool@astron.nl or Store PDF (only) on CEP3 in /tmp/requestforms

#### NB Keys are personal!!!

- Use strong password
- Do not store in a public folder (default is \$HOME/.globus)
- Restrict access to owner (chmod 600 userkey.pem)

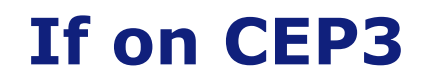

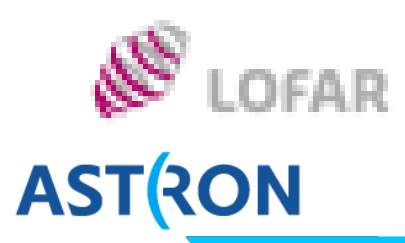

§ Move your key to a personal system: > scp \$HOME/.globus/\*.pem <you>@<yoursystem>: > rm \$HOME/.globus/userkey.pem

### **Obtaining a personal grid certificate**  IV) Your not finished, yet!

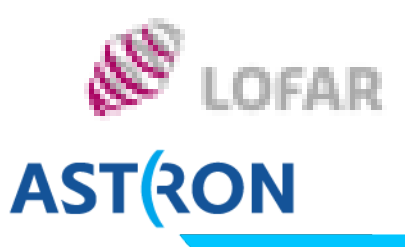

- 7. Tomorrow during coffee or lunch: Come to desk with your ID: form validated & processed
- 8. When signed certificate received…

DIY (see PDF):

- 9. Install certificate in the directory with your key & request > mv usercert.pem \$HOME/.globus/ > chmod 600 \$HOME/.globus/\*.pem
- 10. Load the certificate into your browser Check tutorial; ask support scientist or me for help
- 11. Apply for membership of LOFAR Virtual Organisation at https://voms.grid.sara.nl:8443

### **Obtaining a personal grid certificate**  V) Now

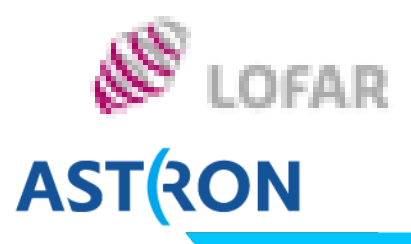

# *Enjoy Dinner!*

# **The LOFAR Long Term Archive (LTA)**

# LOFAR **AST RON**

- § LOFAR generates 6 petabyte of science data per year
- § A single dataset has
	- § hundreds of dataproducts
	- **a** volume of up to several terabyte
- **The LTA is distributed** 
	- § Amsterdam: SURFsara
	- § Jülich: FZJ
	- § Groningen: TARGET (RUG)

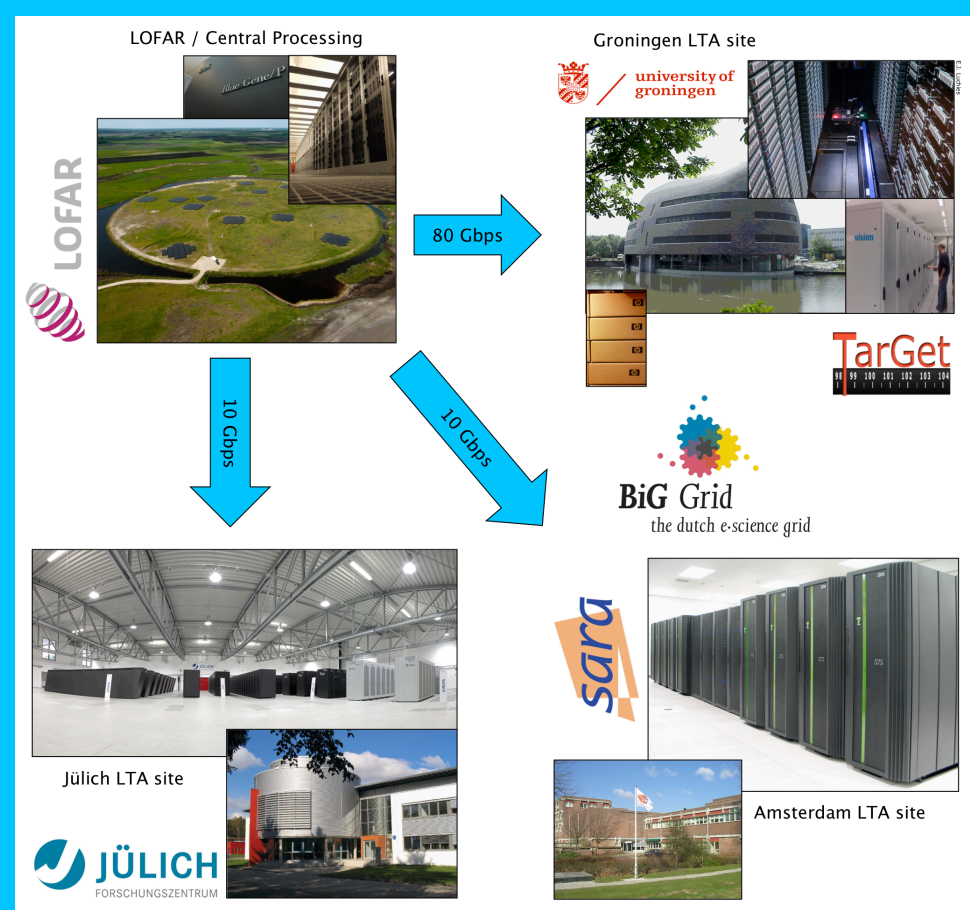

# **The LOFAR Long Term Archive (LTA)** Plan your data retrieval

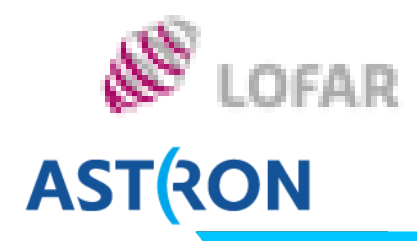

- § Do not stage/request more than can be retrieved within a week (typically 10 TB)
- § Be aware that connections can (will) not be stable on timescales of many days
- § Theoretical limit:
	- **100 Mbps:** 1 TB/day
	- § 1 Gbps: 10 TB/day
- **In practice lower**

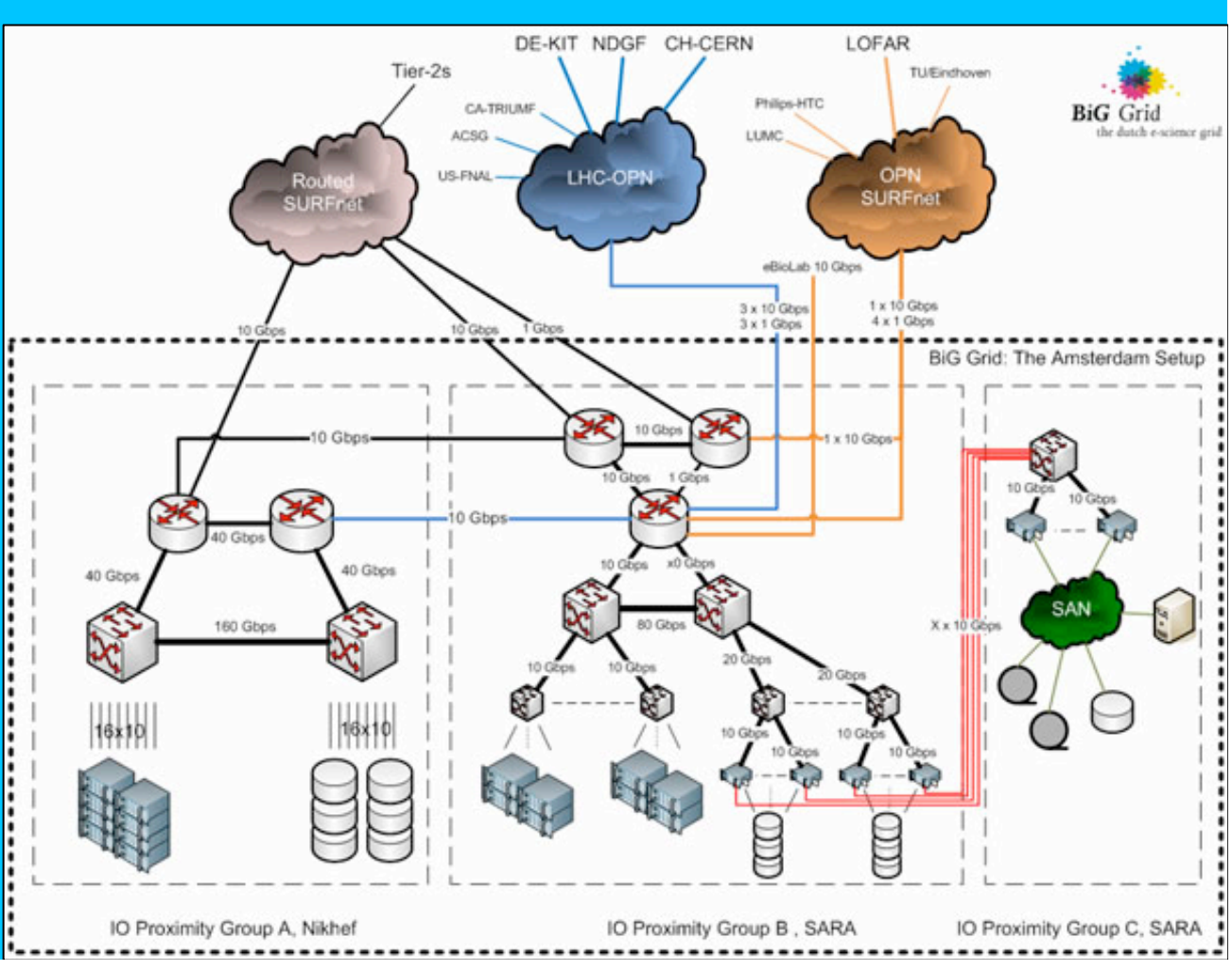

# **The LOFAR Long Term Archive (LTA)**

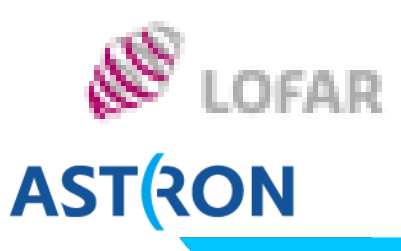

**• The LTA builds on GRID infrastructure** 

- **For performance use grid** middleware/clients *Requires personal certificate!* 
	- *>>> Have one? <<<* 
		- -> Fast forward to III 9
- **For smaller volumes HTTP download** possible
	- **Single server per LTA site**
- **Data is stored on tape** 
	- § Stage (restore) to disk before retrieval: *Part 2 on Thursday*
	- § Staging can take up to several days

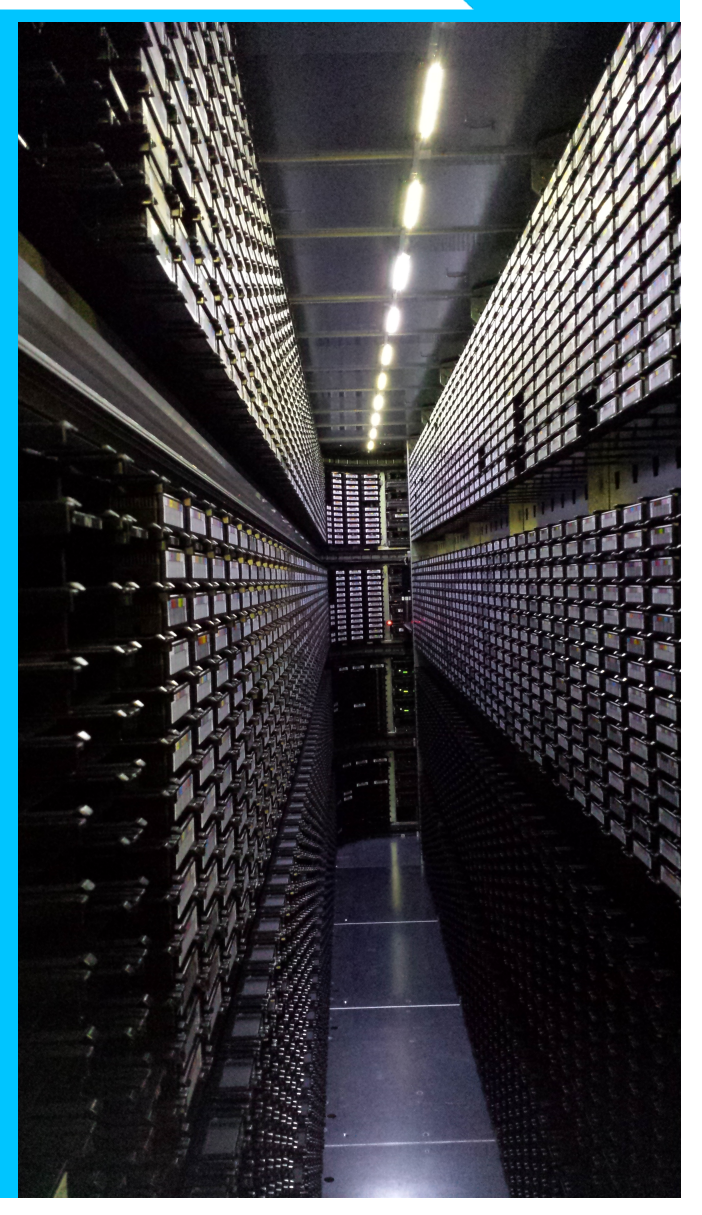